Esercitazione n.5

Realizzazione di un VI per tracciare la caratteristica di un diodo

Si chiede di sviluppare un programma per il tracciamento della caratteristica V/I di un diodo.

- 1. Lo strumento deve avere un controllo per impostare:
	- Il range della tensione da applicare (tensione positiva e negativa per esaminare anche la zona di interdizione)
	- Il numero di step della tensione di test
- 2. Si rappresenti la caratteristica su grafico X (tensione) Y (corrente) scale lineari e su un grafico con Y in scala logaritmica.

Lo schema di misura che si adotta è in figura.

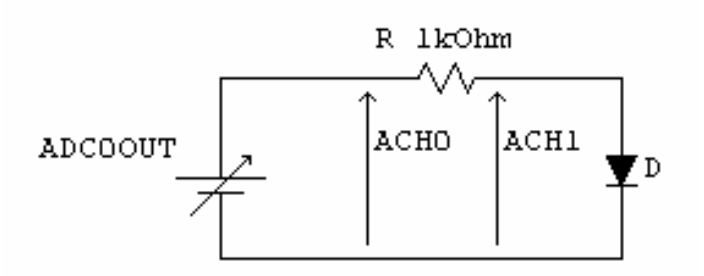

La tensione è generata dal convertitore D/A (pin DAC0OUT)

Si suggerisce di adottare una struttura FLAT Sequenze per garantire la misura dopo aver impostato i valori di polarizzazione.

Il tutto va inserito in un ciclo FOR con il numero di step definito dal controllo.

Facoltativo:

Poiché la caratteristica è funzione della temperatura di giunzione e questa cambia con i vari step di corrente, per mantenere la temperatura circa costante, invece di alimentare il diodo con una gradinata di tensione, si può utilizzare una serie di impulsi ad ampiezza variabile secondo gli step impostati.

Tra un impulso ed il successivo si fa trascorrere un tempo sufficiente affinché il diodo si raffreddi. Si modifichi il programma in modo da realizzare questo tipo di alimentazione impulsata e si tracci

la caratteristica.così da confrontarla con quella ottenuta con la gradinata.